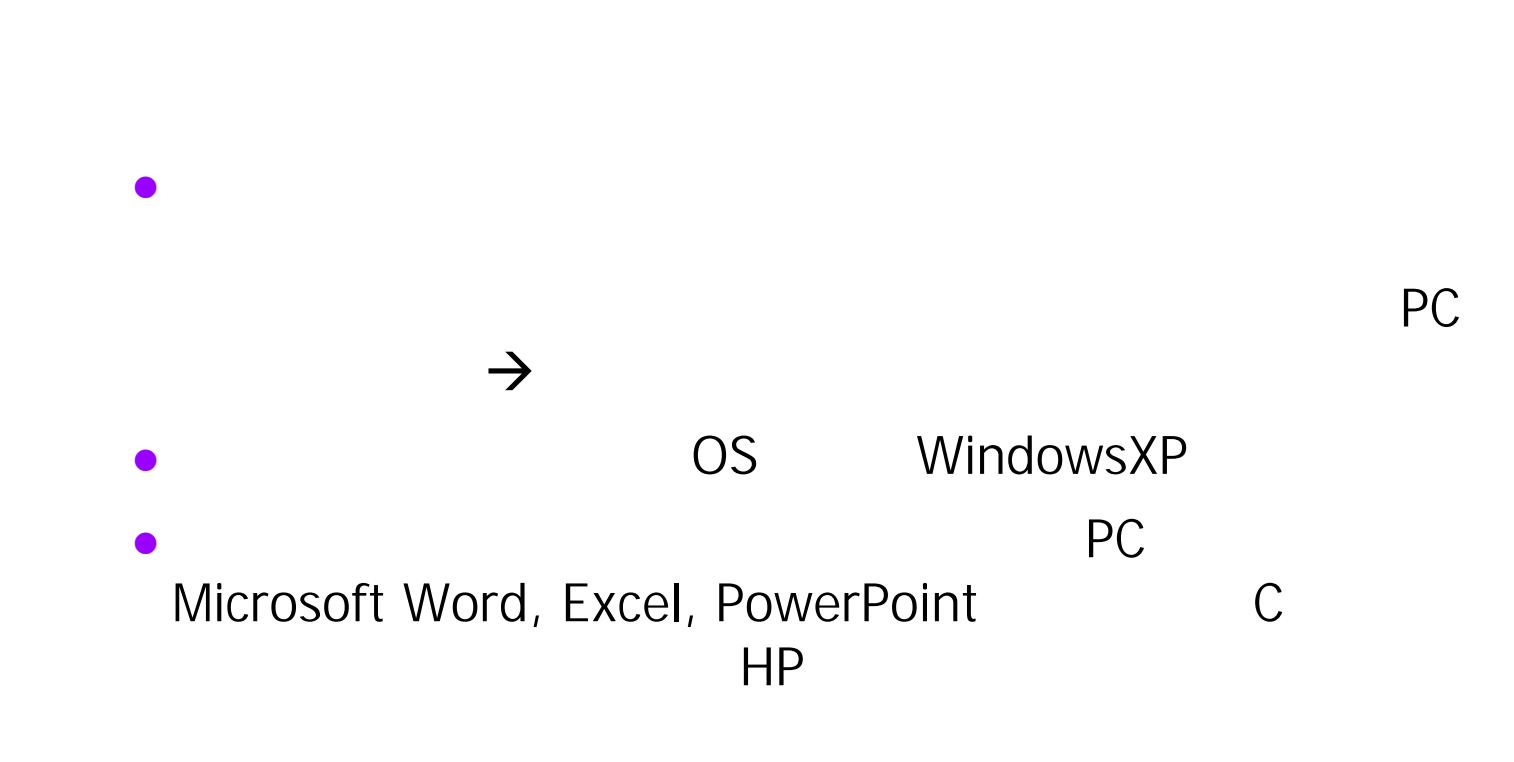

 $\bullet$ 

# & TA

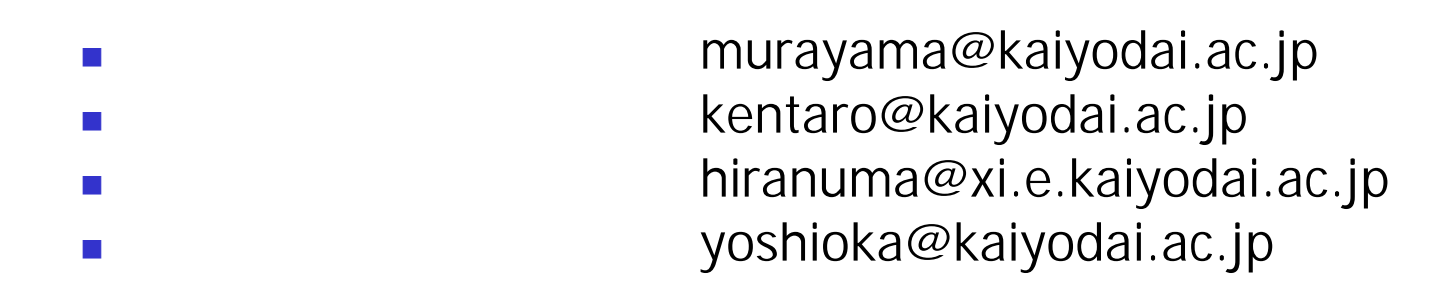

Teaching Assistants  $\qquad \qquad ; \underline{\qquad \qquad }$ 

У.

**The State** 

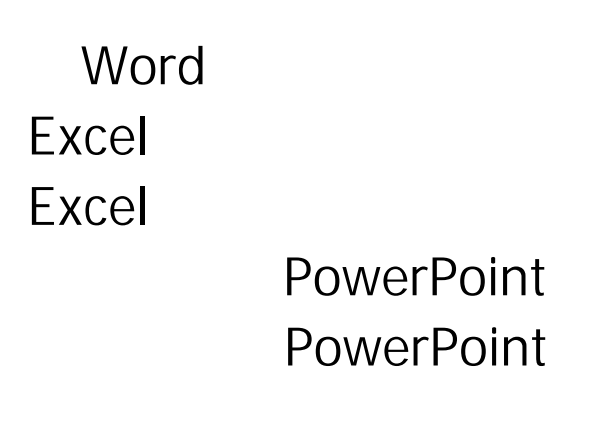

(

 $\mathsf C$ 

 $\mathsf C$ 

C

# **Word**

#### F. Microsoft Word

http://www2.kaiyodai.ac.jp/~kentaro/materials/index.html

F. F. e-mail 0922001 0922017 murayama@kaiyodai.ac.jp 0922018 0922034 yoshioka@kaiyodai.ac.jp 0922035 0922052 hiranuma@xi.e.kaiyodai.ac.jp 0922053 0922068, 0722015, 0622038 kentaro@kaiyodai.ac.jp

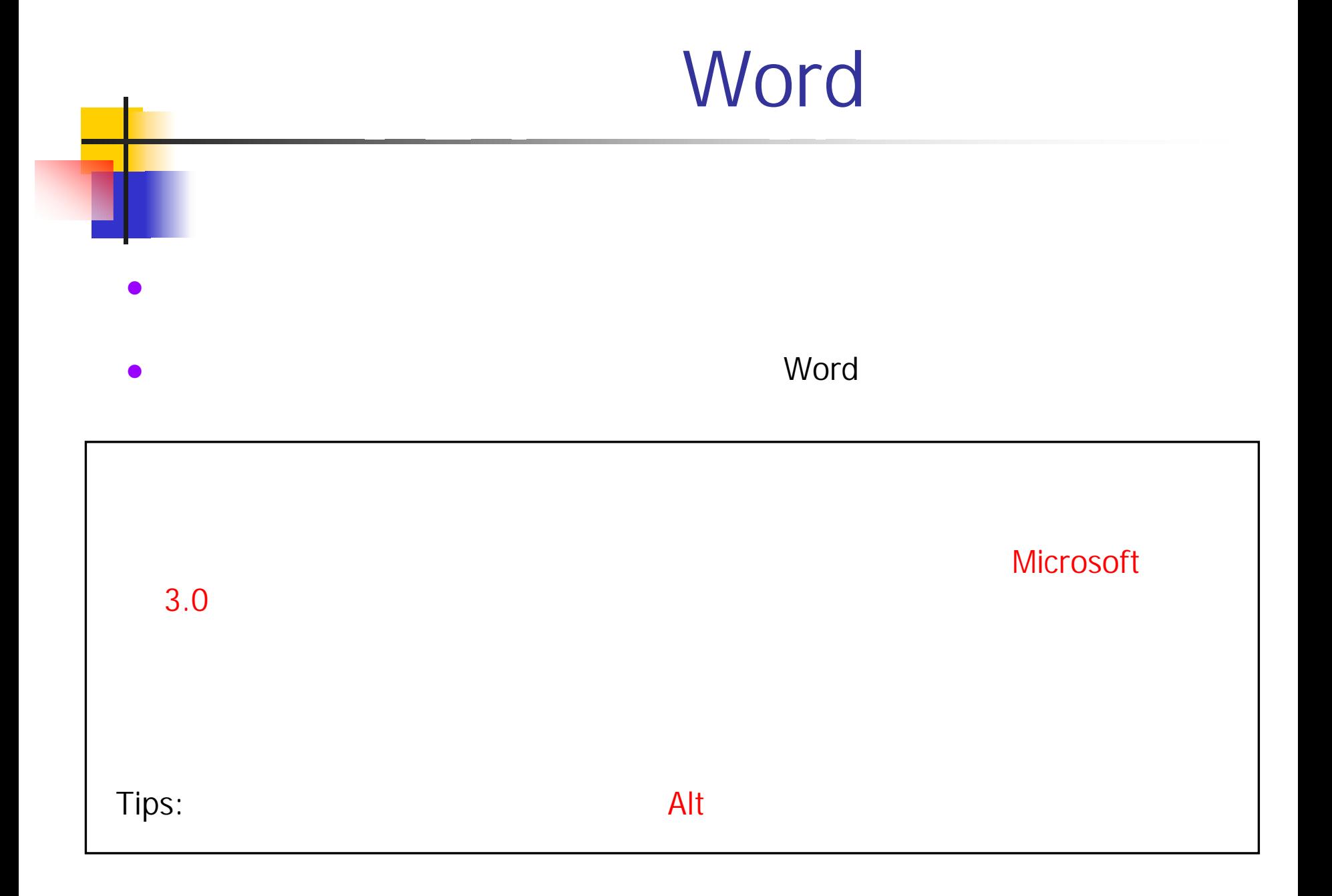

### Microsoft 3.0

- $\mathcal{A}$  and  $\mathcal{A}$  and  $\mathcal{A}$  and  $\mathcal{A}$  and  $\mathcal{A}$ 'をクリックする
- $\sim$ Microsoft 3.0 'OK'

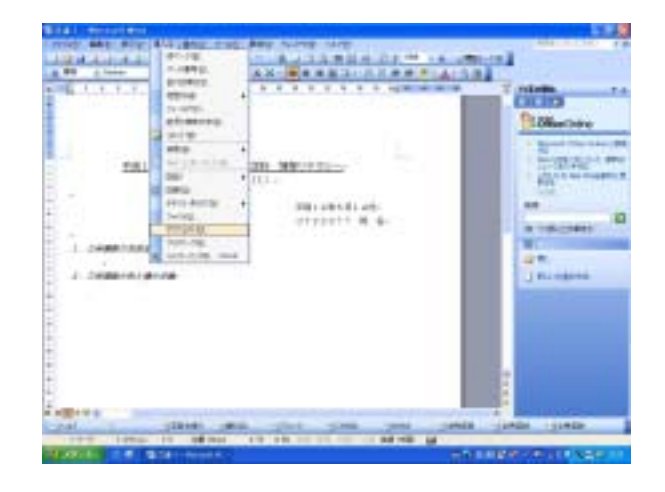

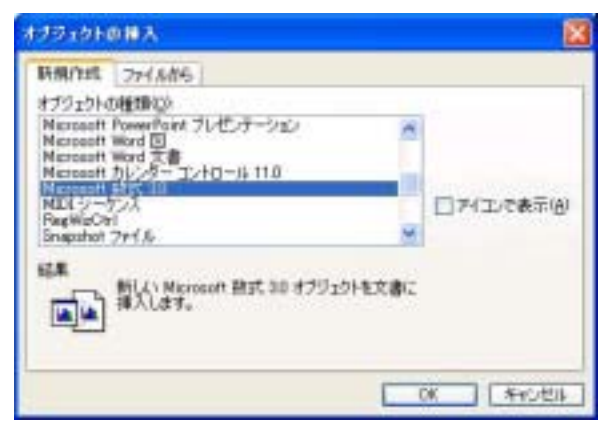

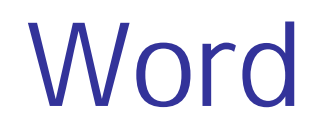

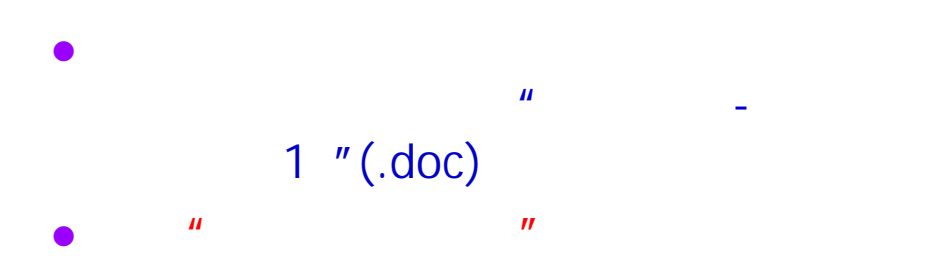

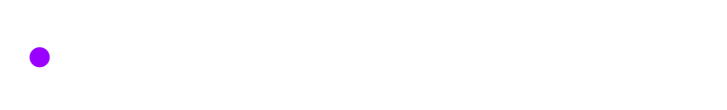

### O PC USB

version

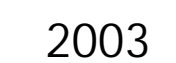

Office

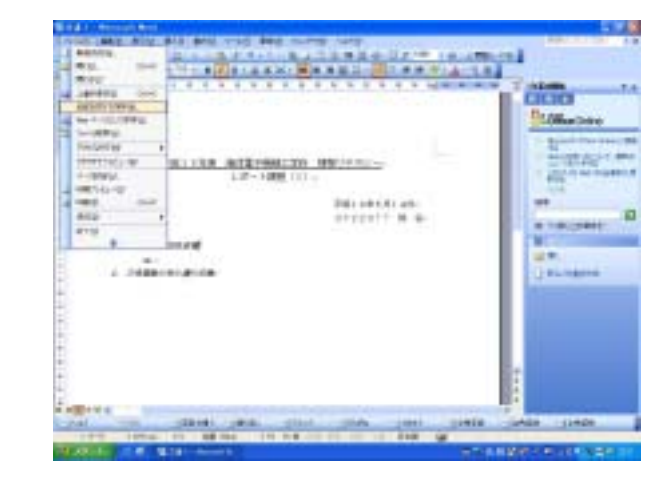

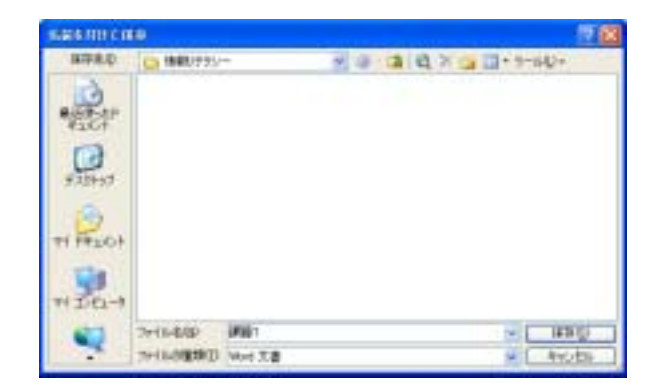